ACC Cemar Lep  $100$ 

**LAPORAN KERJA PRAKTEK** 

MAGANG E-LEARNING UNIVERSITAS AHMAD DAHLAN BIDANG PEMBUATAN ICON, SPLASH DAN ASSEMBLING CONTENT PUSAT E-LEARNING UNIVERSITAS AHMAD DAHLAN

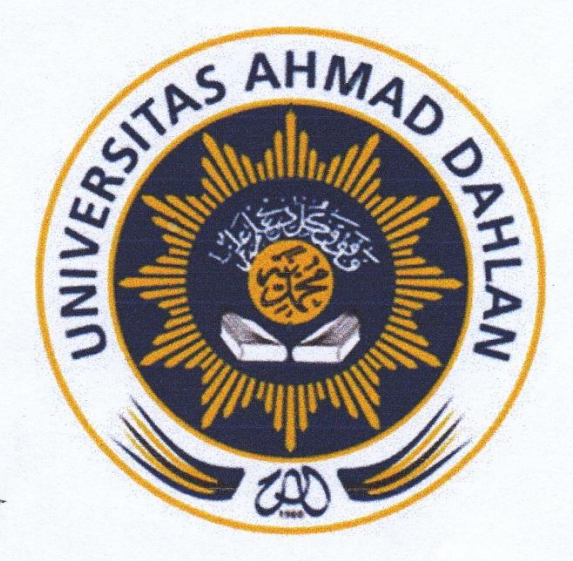

Oleh:

Aji Rohmat Hakim 1700018201

PROGRAM STUDI TEKNIK INFORMATIKA **FAKULTAS TEKNOLOGI INDUSTRI** UNIVERSITAS AHMAD DAHLAN

2019

## HALAMAN PERSETUJUAN INSTANSI

Laporan kerja praktik ini telah disetujui sebagai proses pengajuan seminar bagi

Nama

: Aji Rohmat Hakim

**NIM** 

: 1700018201

Tempat Kerja Praktek

: Pusat E-Learning Universitas Ahmad Dahlan

Rencana Waktu Pelaksanaan

 $: 16$  minggu

Yogyakarta, 11 Oktober 2019

Menyetujui,

**Kepala Pusat E-Learning** 

Millersitas Ahmad Dahlan, GAPF VDAN Taufiq Ismail, S.T., M.Cs.

NIP.60010314

į

# **HALAMAN PENGESAHAN**

### **KERJA PRAKTEK**

MAGANG PENGELOLAAN E-LEARNING BIDANG PEMBUATAN ICON, SPLASH DAN ASSEMBLING CONTENT PUSAT E-LEARNING UNIVERSITAS AHMAD DAHLAN

> Aji Rohmat Hakim 1700018201

**PEMBIMBING** 

: Supriyanto, S.T., M.T. NIY: 60160952

**PENGUJI** 

: Taufiq Ismail, S.T., M.Cs. NIY: 60010314

Kaprodi Teknik Informatika

2020

Nur Rochmah Dyah Pujiastuti, S.T., M.Kom. NIP: 1976081920050120001

Kepala Pusat Pengelola E-Learning

 $rac{1}{2}$ 

Universitas Ahmad Dahlan

**M GAPENG** W DANTENA Taufiq Ismail, S.T., M.Cs.

NIY: 60010314

#### **KATA PENGANTAR**

Puji Syukur atas kehadirat Allah SWT yang telah melimpahkan rahmat, hidayah dan inayah-NYA pada kita semua, sehingga penulis dapat menyelesaikan laporan Kerja Praktek dengan judul "MAGANG E-LEARNING UNIVERSITAS AHMAD DAHLAN BIDANG PEMBUATAN *ICON, SPLASH* DAN *ASSEMBLING CONTENT* PUSAT E-LEARNING UNIVERSITAS AHMAD DAHLAN" dengan baik dan benar. Laporan Kerja Praktek ini disusun sebagai salah satu syarat untuk melengkapi nilai mata kuliah Kerja Praktek di Program Sudi Teknik Informatika Fakultas Teknologi Industri Universitas Ahmad Dahlan. Tidak lupa salawat dan salam kepada junjungan besar kita Nabi Muhammad SAW, beserta keluarga dan para sahabatnya.

Pada kesempatan ini penulis sangat berterimaksih kepada pihak-pihak yang telah memberikan doa dan membantu dalam menyusun laporan Kerja Praktek Magang baik langsung maupun tidak langsung. Penulis mengucapkan terimakasih kepada :

- 1. Kedua orang tua serta seluruh keluarga kami atas doa, dukungan serta kasih sayang yang selalu mengiringi langkah kami.
- 2. Bapak Supriyanto, S.T., M.T. selaku Dosen Pembimbing yang telah memberikan bimbingan untuk menyelesaikan laporan kerja praktek ini.
- 3. Bapak Taufiq Ismail, S,T., M.Cs. selaku Dosen Pembimbing lapangan yang telah memberikan bimbingan untuk menyelesaikan kegiatan kerja praktek ini.
- 4. Ibu Nur Rochmah Dyah PA, S.T., M.Kom. selaku Ketua Prodi Teknik Informatika Fakultas Teknologi Industri Universitas Ahmad Dahlan.

Pada akhir kata, semoga Allah SWT senantiasa melimpahkan karunia-NYA dan membalas segala amal budi serta kebaikan pihak-pihak yang telah membantu penulis dalam menyusun laporan ini. Semoga laporan kerja praktek ini dapat memberikan manfaat bagi semua pihak yang membacanya.

Yogyakarta, Desember 2019

Aji Rohmat Hakim

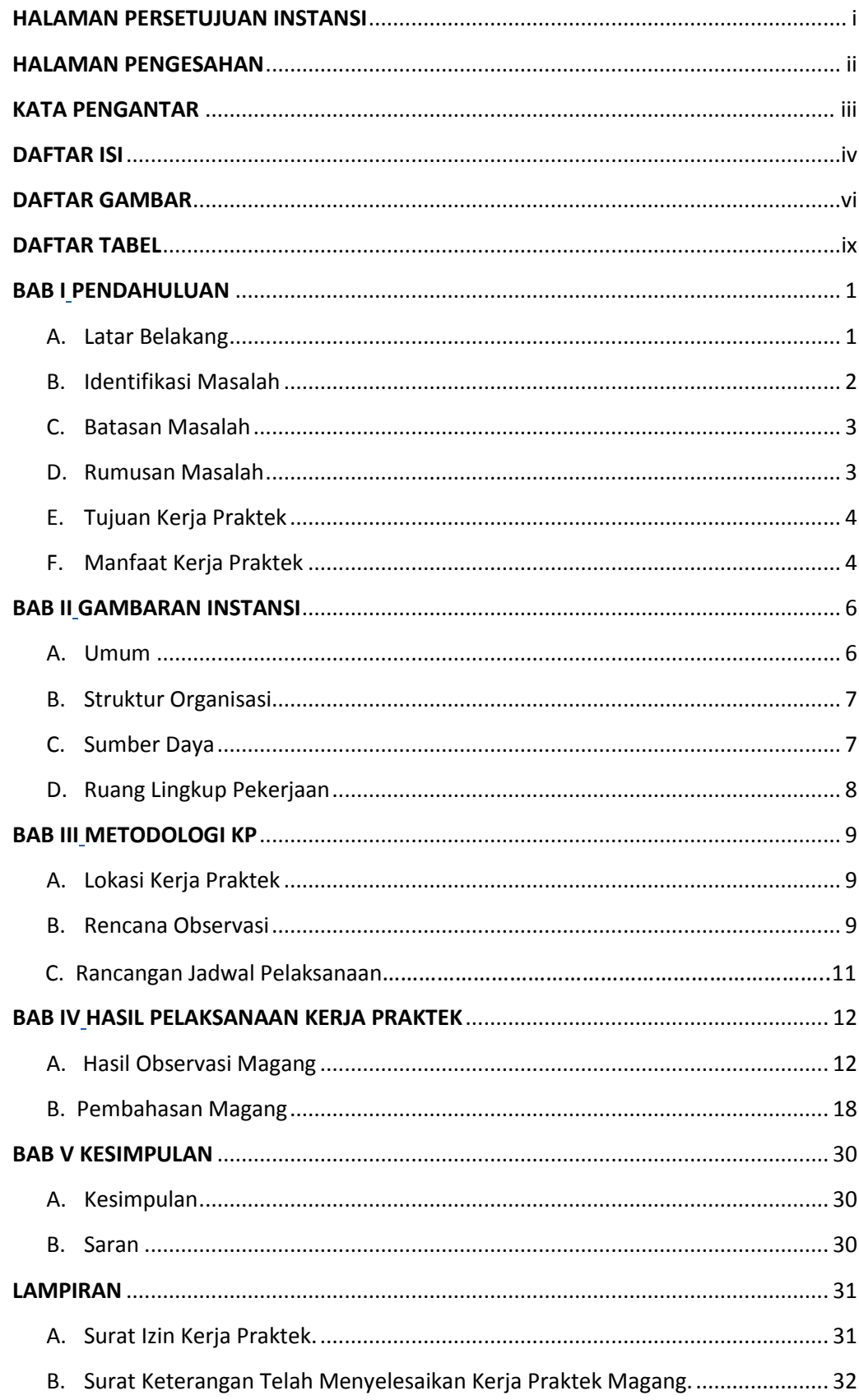

## **DAFTAR ISI**

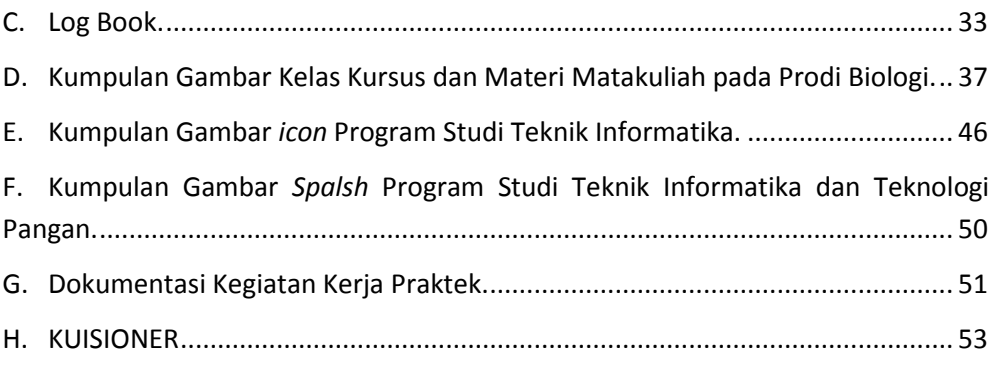

## **DAFTAR GAMBAR**

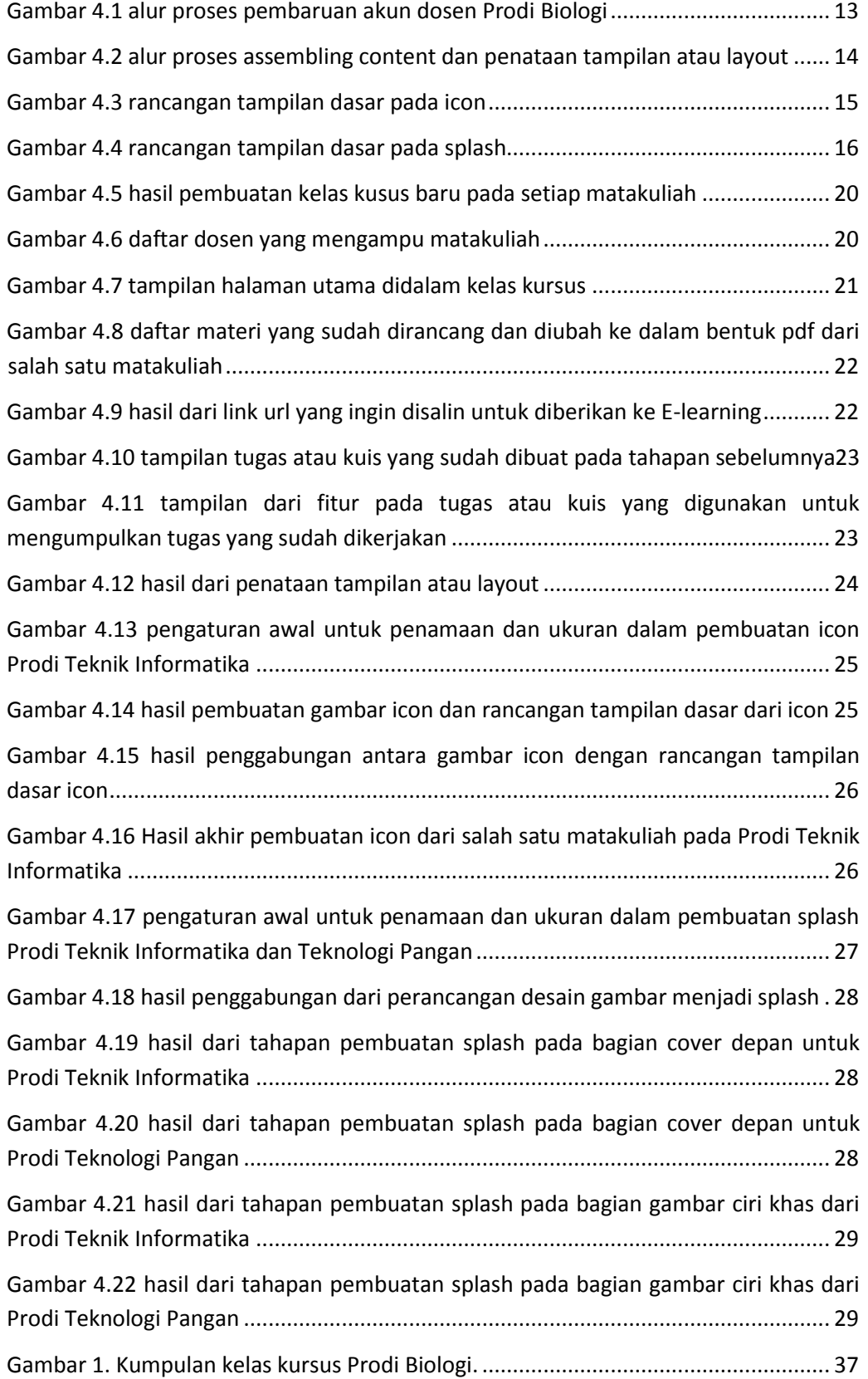

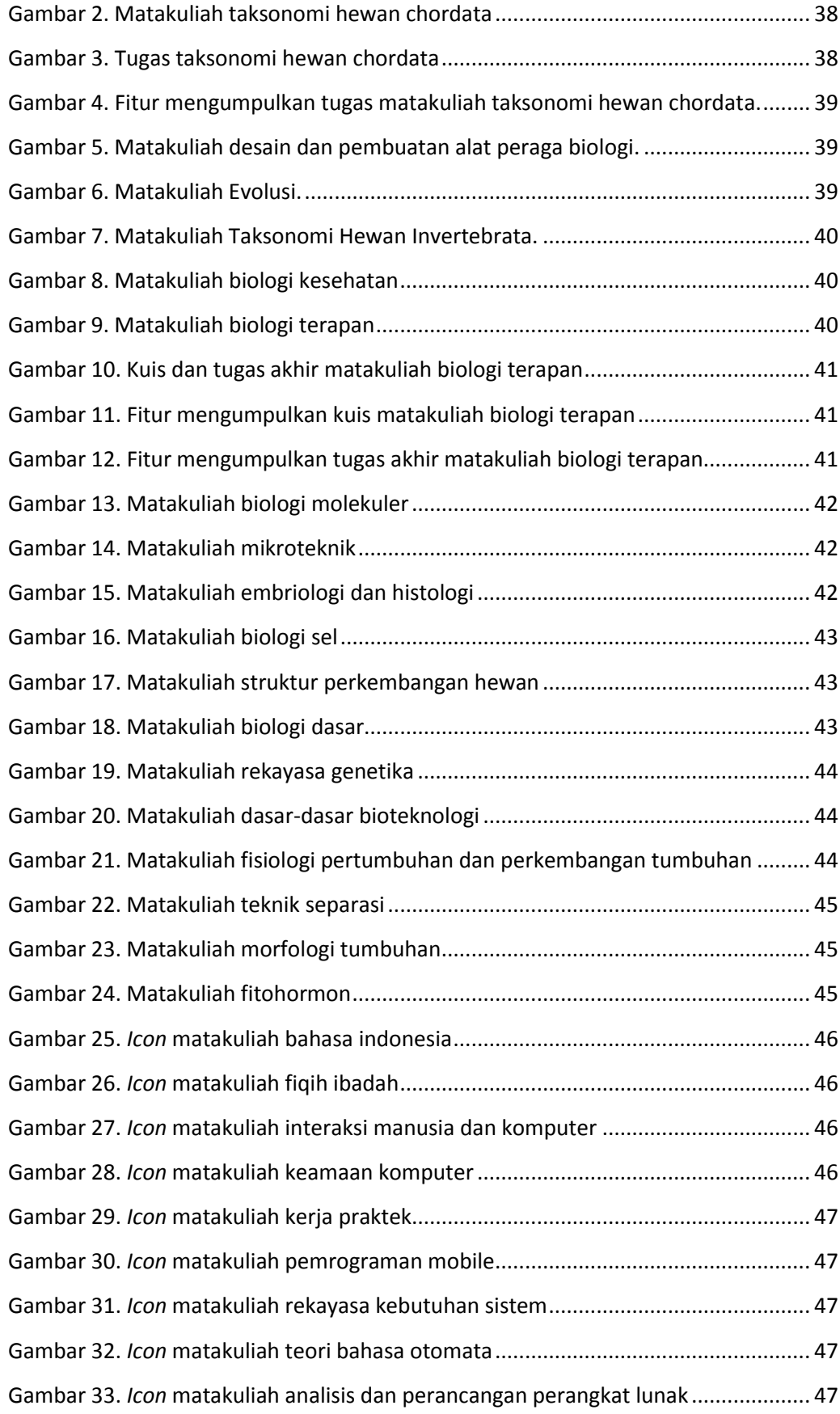

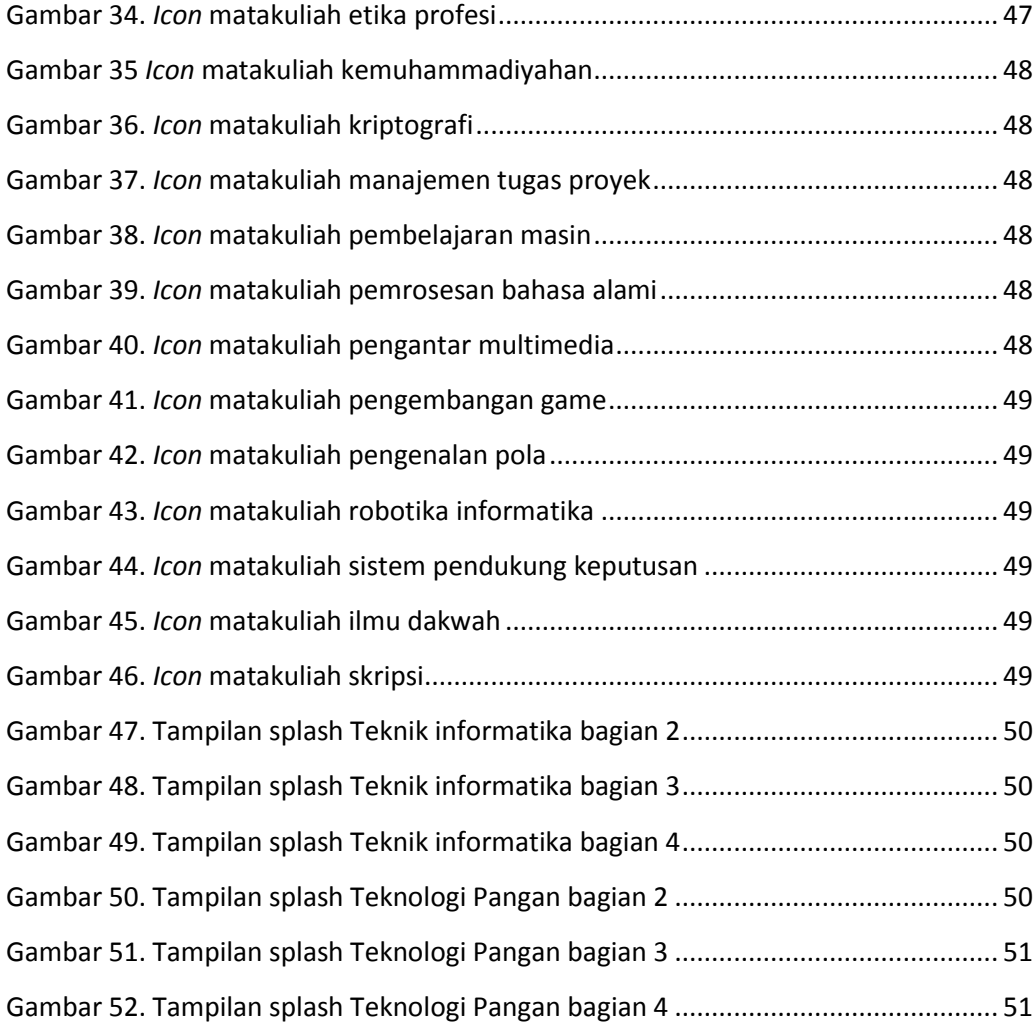

## **DAFTAR TABEL**

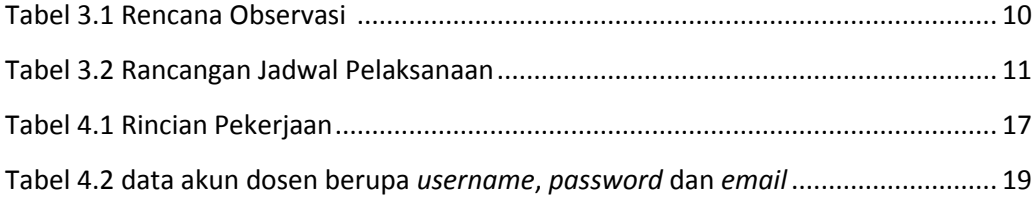